## **REGISTER ACCOUNT (NEW USERS ONLY)**

**Please follow the directions below to register for a new account with the Indiana State Government.** 

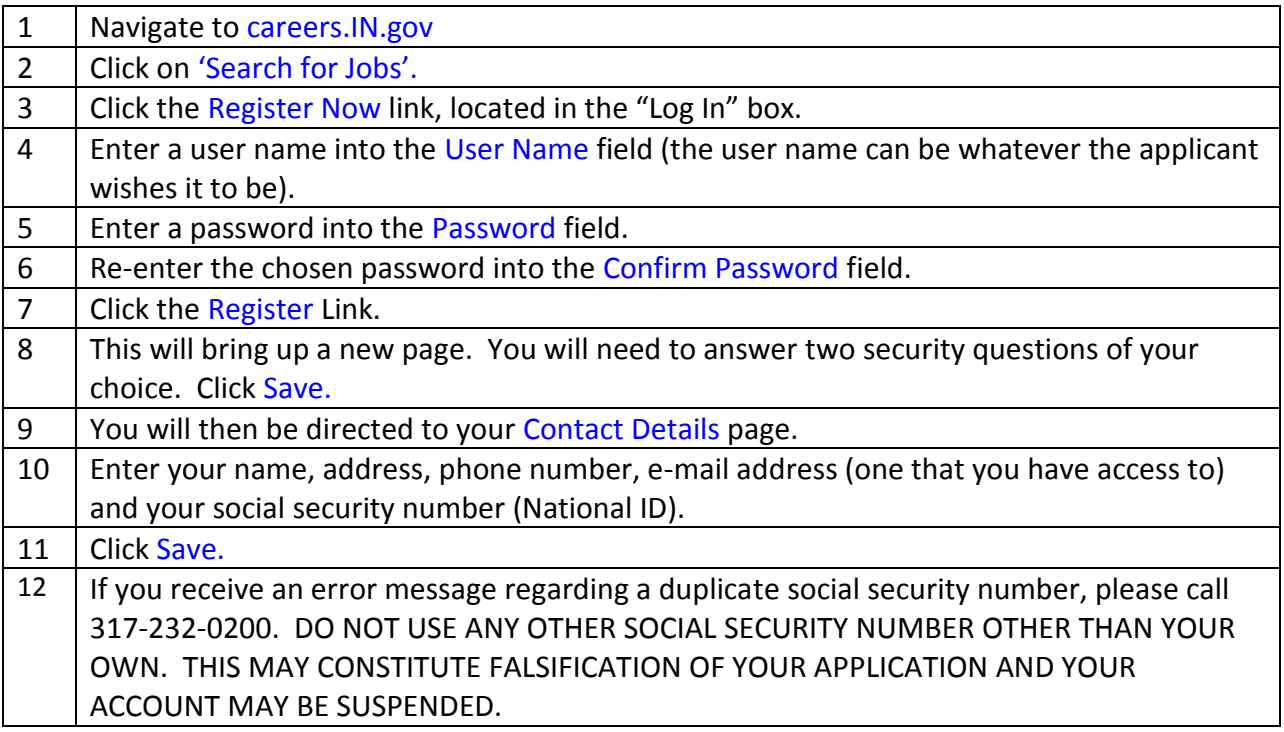